Efrén Giraldo

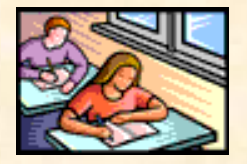

# FEMÁTICA BÁSICA **CLASE 2: MÍNIMO COMÚN MÚLTIPLO (bases) CONJUNTOS, INTERVALOS, VALOR ABSOLUTO**

### **PROFESOR EFRÉN GIRALOD T.**

### **INSTITUTO TECNOLÓGICO METROPOLITANO**

### **ENERO DE 2012 MEDELLÍN COLOMBIA**

ELABORÓ ING. EFRÉN GIRALDO T. 1

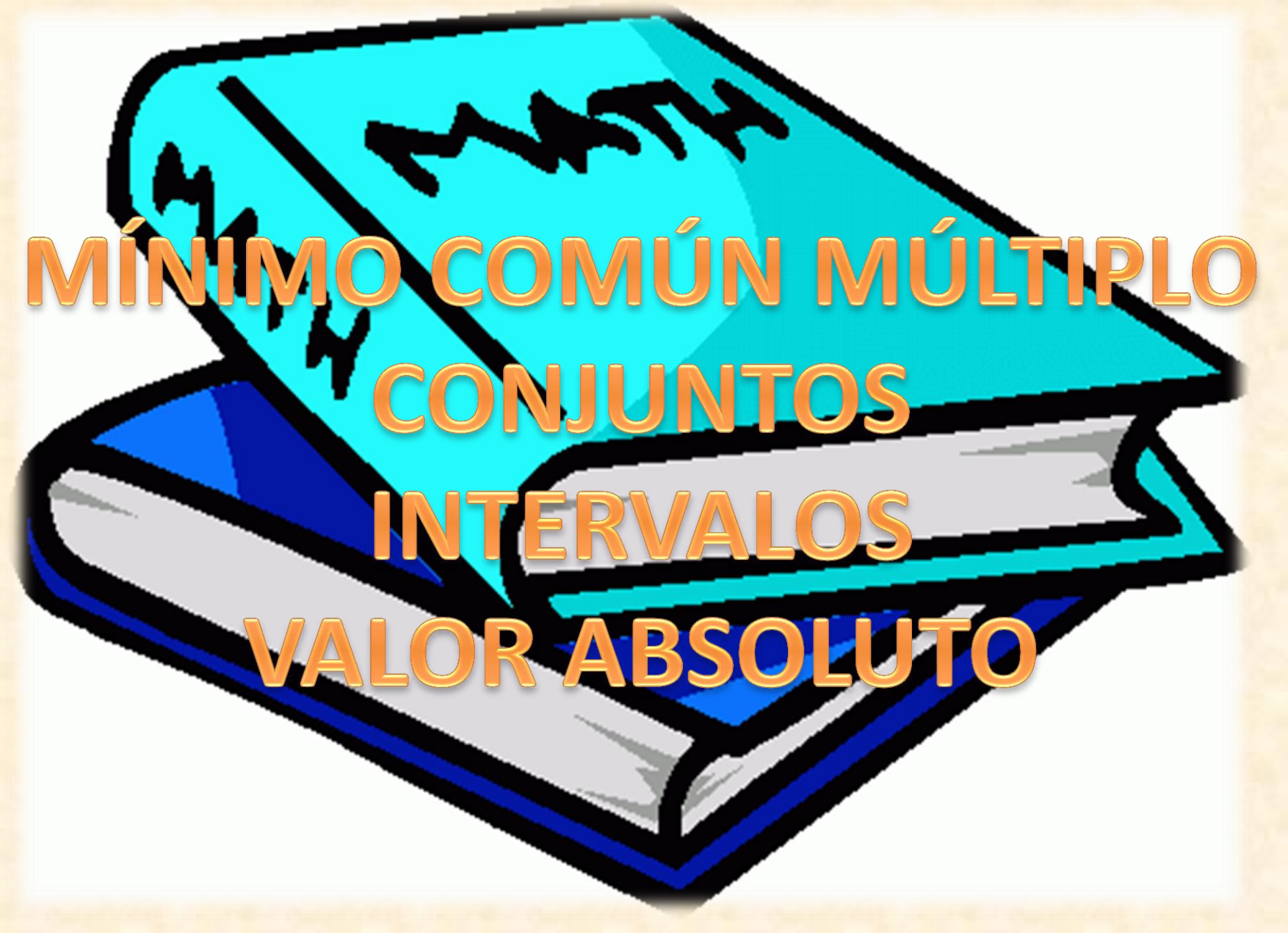

#### LIBRO BASE: PRECALCULO DE STEWAR, 2007 ELABORÓ ING. EFRÉN GIRALDO T.

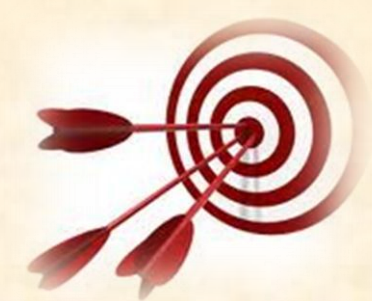

**Objetivos-Competencias** 

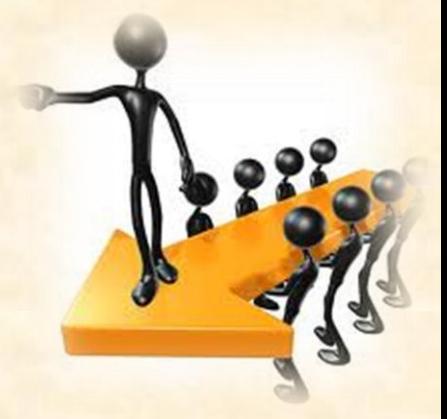

Al finalizar esta clase Ud. debe:

 Entender y manejar mínino común múltiplo Los elementos mínimos de conjuntos **Los intervalos**  Valor absoluto **Q** Distancia

 **¡Recuerde que esto es básico para las clases siguientes!**

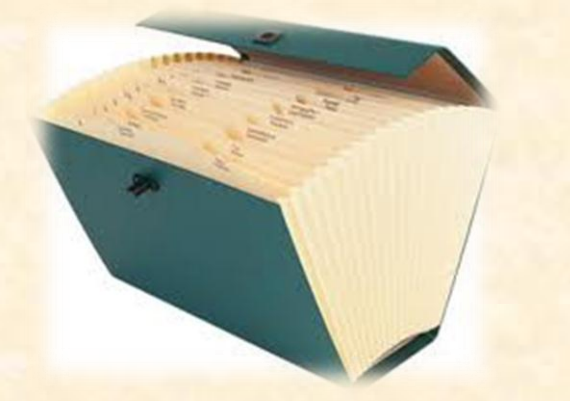

## Contenidos a estudiar

 Mínino común múltiplo **mcm** de números y fracciones sencillas Unión e intersección de conjuntos Diferentes clases de intervalos Valor absoluto y distancia.

## RECOMENDACIÓN IMPORTANTE

• Amigo estudiante:

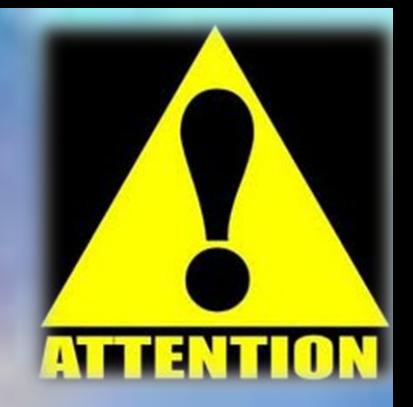

Este es el segundo peldaño de la escalera de las matemáticas básicas. Si lo entiende y lo estudia bien, no tendrá problemas con su materia. Si no, consulte con sus compañeros, con su profesor o en las asesorías.

### **¡Saque mínimo 8 horas semanales fuera de clase para estudiar matemáticas. No valen disculpas!.**

**¡***No deje para mañana lo que tiene que hacer hoy!*

# **MULTIPLOS**

ELABORÓ ING. ELABORÓ ING. ELABORÓ ING. ELABORÓ ING. ELABORÓ ING. ELABORÓ ING. ELABORÓ ING. ELABORÓ ING. ELABOR

## **Qué es un "múltiplo"?**

- Los múltiplos de un número son lo que resultan al **multiplicar el**  número por los números enteros <sup>#</sup> (1,2,3,4,5, etc.) como en las tablas de multiplicar.
- Sólo se aplica con [números naturales,](http://es.wikipedia.org/wiki/N%C3%BAmero_natural) es decir, no se usan [decimales](http://es.wikipedia.org/wiki/N%C3%BAmero_decimal), [números negativos](http://es.wikipedia.org/wiki/N%C3%BAmeros_negativos) o [números complejos.](http://es.wikipedia.org/wiki/N%C3%BAmeros_complejos)
- Un número es múltiplo de otro si lo contiene un número exacto de veces. 9 contiene 3 veces a 3. 21 contiene 7 veces al 3.
- Ejemplos:
- Los múltiplos de **3** son **3, 6, 9, 12, 15, 18, 21, etc**...
- Los múltiplos de **12** son **12, 24, 36, 48, 60, 72, etc**...

### **¿Qué es un "múltiplo común"?**

• Si se tiene dos (o más) números y sus múltiplos, y eso múltiplos presentan algún número común, esos son los múltiplos *comunes* a los dos números.

Efrén Giraldo T.

• O sea que un múltiplo común o común múltiplo es el **múltiplo** que pertenece **a la vez** a los dos números.

· Los múltiplos de 4 son: 4,8,12,16,**20**,24,28,32,36,**40**,44,...

• Los múltiplos de 5 son

### 5,10,15,**20**,25,30,35,**40**,45,50,...

Entonces, los múltiplos comunes de 4 y 5 son: **20, 40…** (y 60, 80, etc. también)

Efrén Giraldo T.

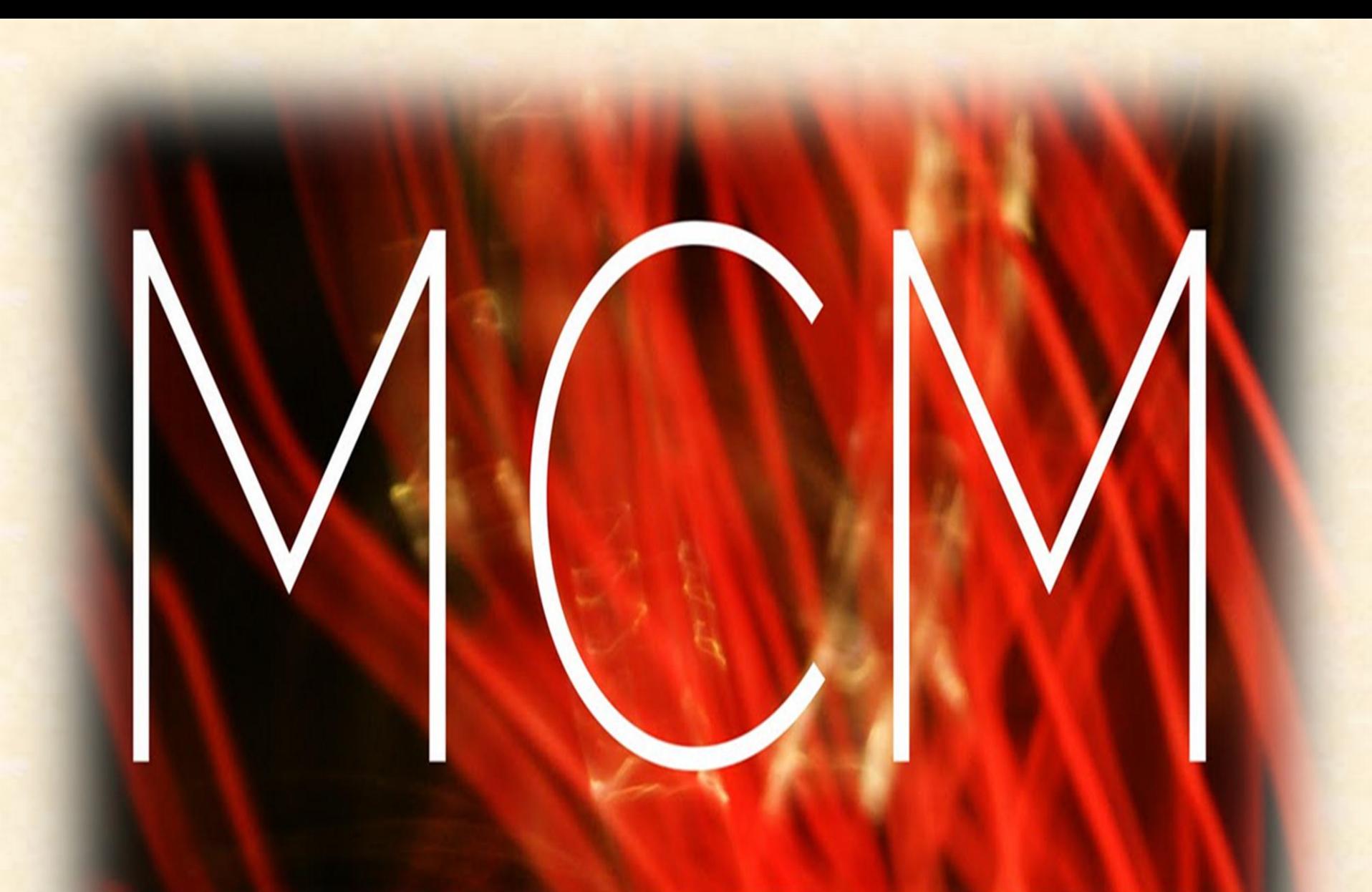

# mínimo camina míltino

### **¿Qué es el "mínimo común múltiplo mcm" de varios números?**

• Es simplemente el **múltiplo más pequeño** de los múltiplos comunes a los números en cuestión.

• En el ejemplo anterior, el menor de los múltiplos comunes es **20**, así que el *mínimo* común múltiplo de 4 y 5 es **20**.

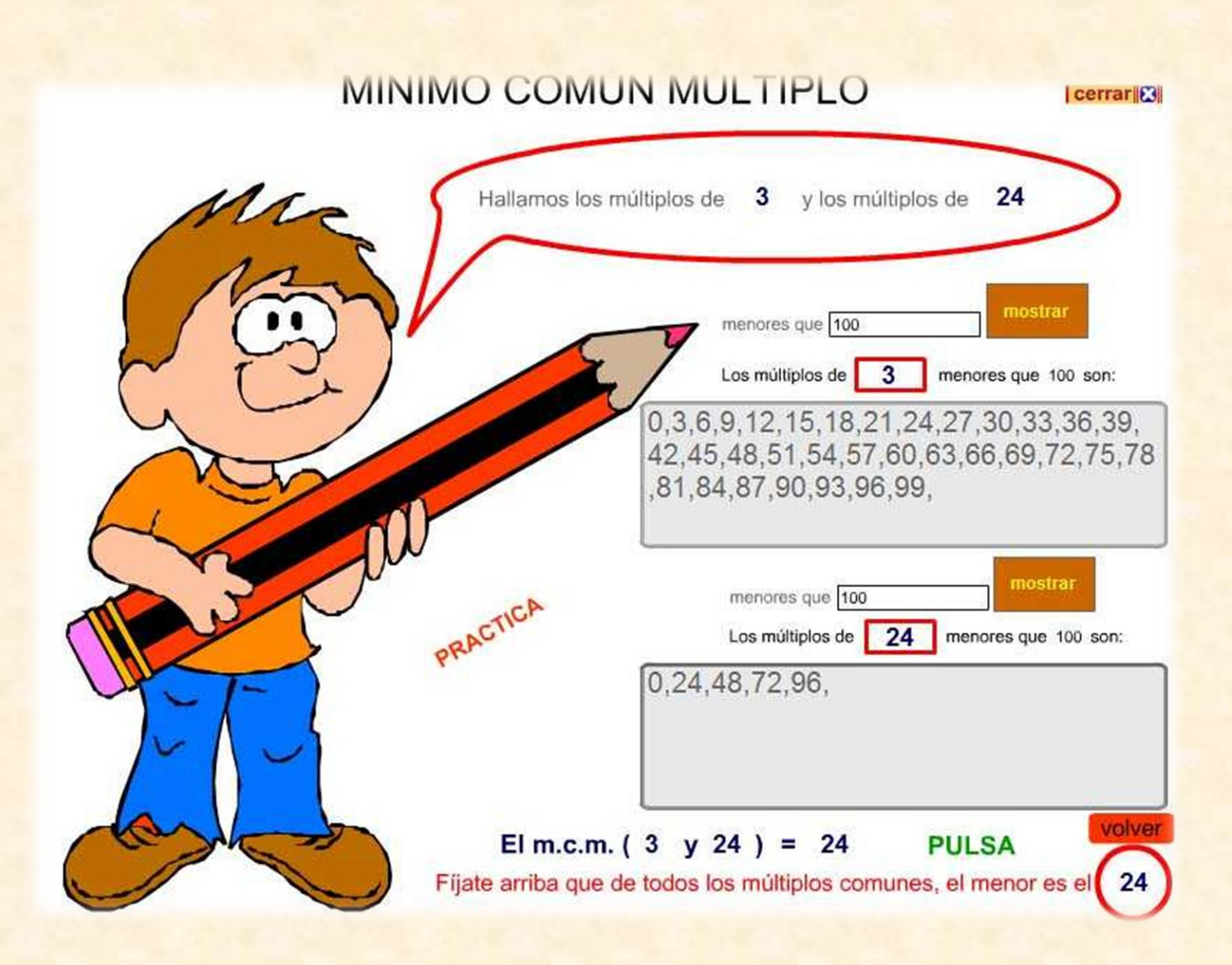

http://www.google.com.mx/imgres?q=minimo+comun+multiplo&um=1&hl=es&sa=N&rlz=1R2ADRA\_esCO438&biw=1280&bih=558&tbm=isch&tbnid=IJgHenmB8FKvMM:&imgrefurl=http://www.anolasmates.es/segundo%2520eso/mat2eso1.html&docid=iYliph-NhF M&imgurl=http://www.amolasmates.es/magenes/mcm.jpg&w=829&h=610&ei=j7MQT5UL4T10gG81r3HAw&zoom=1&iact=hc&vpx=401&vpy=84&dur=230&hovh=193&hovw=262&tx=187&ty=123&isgx=103379468544883796334&page=1&tbnh=148&tbnw=201&start=0&ndsp

### **Calcular el mínimo común múltiplo mcm de dos números de forma sencilla.**

- **1. Se factoriza cada número descomponiéndolo en sus factores primos.**
- 2. Se coloca cada número como el producto de sus factores primos elevados a un exponente si lo hay(cuando se repiten).

Efrén Giraldo T.

- **1. El mcm es el producto de multiplicar todos lo factores (comunes y no comunes) al mayor exponente sin que se repita la base**
- 2. Esta teoría es de suma importancia para las fracciones y ecuaciones.
- Mcm de 3 y 7
- 1. No se pueden descomponer más (son primos)
- 2. El mcm es por tanto el producto de los dos: 3.7=21

## Procedimiento matemático

#### Efrén Giraldo T.

#### MÍNIMO COMÚN MÚLTIPLO

· El mínimo común múltiplo (m.c.m.) de dos o más números es el menor múltiplo común distinto de cero.

• Para hallar el mínimo común múltiplo de 2 45 15 dos o más números, por ejemplo, m.c.m. (30, 45), se siguen estos pasos. 5 5 5

1.° Se descompone cada número en producto de factores primos.

2. El producto de estos factores comunes elevados al mayor exponente y de los no comunes es el mínimo común múltiplo de los números dados.

m.c.m. (30, 45) =  $2 \times 3^2 \times 5 = 90$ 

 $30 = 2 \times 3 \times 5$ 

 $45 = 3^2 \times 5$ 

3

5

Efrén Giraldo T.

Efrén Giraldo T.

**Tomado el día 7 junio 2011 de : http://www.sectormatematica.cl/basica/santillana/max\_y\_min.pdf**

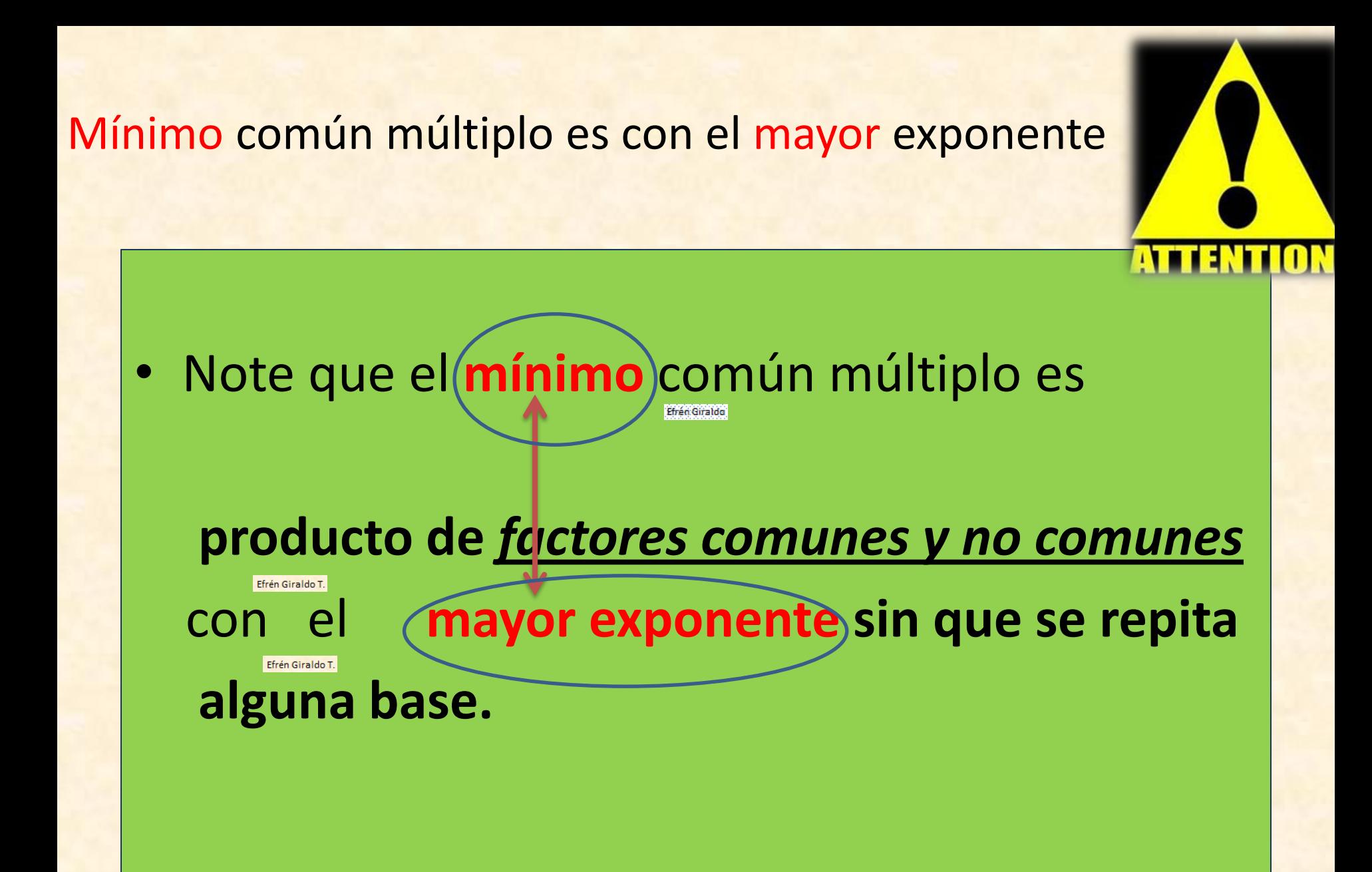

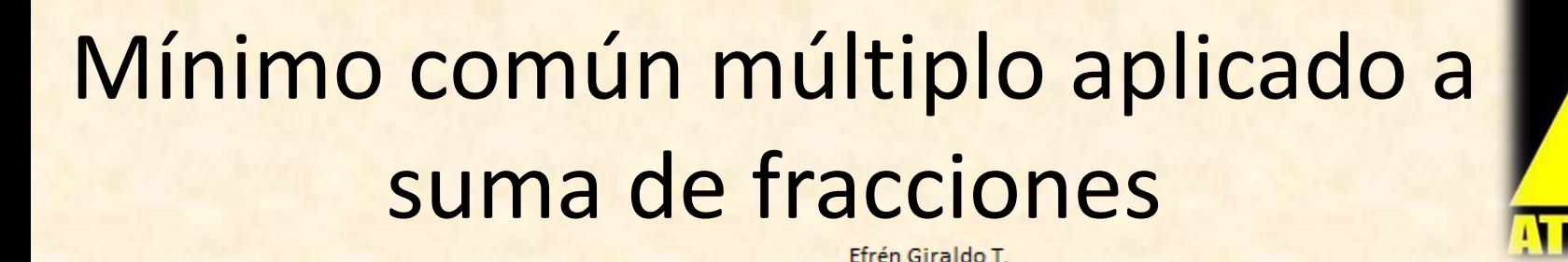

- El hecho de que el mcm es el número más pequeño por el cual dos o más números se pueden dividir en forma exacta implica que se pueda usar para sumar fracciones con diferente denominador.
- *Mínimo común denominador = Mínimo común múltiplo de los denominadores de las fracciones*

#### **Suma de fracciones**

• El m.c.m. se puede emplear para sumar [fracciones](http://es.wikipedia.org/wiki/Fracci%C3%B3n) de distinto [denominador](http://es.wikipedia.org/wiki/Denominador):

Efrén Giraldo T.

• 1. mcm de 6 y 33

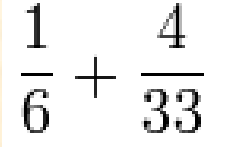

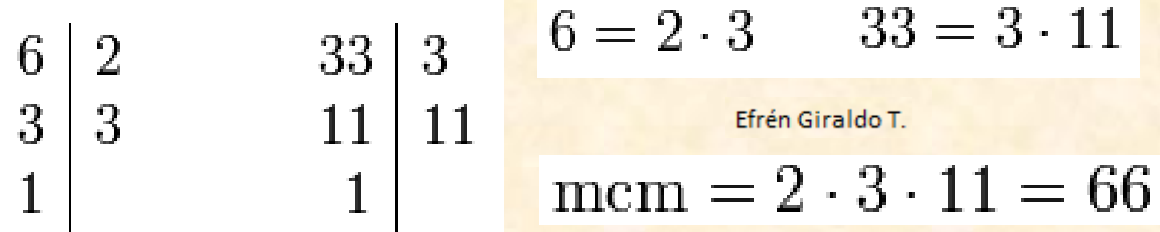

4× 66

 $\Rightarrow$ 

 $11+8$ 

=

19

66

66

33

1×66

 $+$ 

66

6

• 2. c/numerador por 66 Denominador común 66

Efrén Giraldo T.

• 3.Simplificar

## Mínimo común múltiplo mem de expresiones algebraicas sencillas

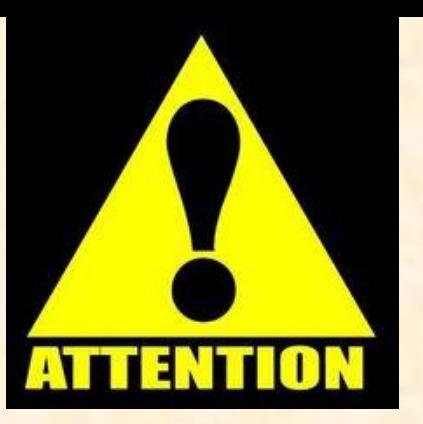

- 1. Si hay números se halla el mcm de los números Efrén Giraldo T.
- 2**. Luego se factoriza la parte algebraica de cada expresión y se coloca al exponente indicado si la fracción está repetida.**

3**. Se multiplican todos los factores comunes y no comunes de todos los térmicos (sin repetir la base) con su máximo exponente**. Este es el mcm

- Hallar el mcm de 4a  $y$  6 $a^2$ .
- 1 . mcm de 4 y 6

Factorizar en factores primos  $4 = 2.2 = 2^2$  6= 3.2

Tomo 2<sup>2</sup> porque está al exponente mayor y el 2 es común para ambos, y como no común tomo 3. No vuelvo a colocar 2. 2 2 .3 porque se repetiría la base 2.

### mcm de 4 y 6 =  $2^2.3 = 12$

2. Factorizar la parte algebraica. En este caso no se requiere.

**Si es la misma letra a diferentes exponentes, mcm es la letra al exponente más alto, puesto que no se puede repetir base y habrá solo un factor común que es la letra.**

Mcm de  $a, a^2$  es  $a^2$  porque la base no se debe repetir y se toma al exponente mayor.

3. Multiplicar mcm de números y de expresiones algebraicas **Mcm es 12.**  $a^2 = 12a^3$  ING. EFRÉN GIRALDO T.

Hallar el mem de 
$$
2x^2
$$
,  $6x^3$ ,  $9x^4$ 

- Factorizar números  $2, 2.3, 3<sup>2</sup>$ mcm es  $2.3^2 = 18$
- Mcm de expresiones algebraicas  $x^2$ ,  $x^3$ ,  $x^4$  es  $x^4$  (no se puede repetir base)

Efrén Giraldo

### Mcm es  $18x^4$

- Mcm de ab, cd, ef
- No hay factores comunes, solo no comunes, por tanto es el producto de todos los no

#### comunes:

Efrén Giraldo T.

• Mcm= abcdef

• Mcm de ab, ac, ad, ae

### • Factor común de todos a

Efrén Giraldo T.

• No comunes: b,c,d,e

Efrén Giraldo T.

• Mcm: abcde

• Mcm de ab, a +ab, a +  $ab<sup>4</sup>$ 

Efrén Giraldo T

- Factorizar: ab,  $a(1+b)$ ,  $a(1+b^4)$
- Multiplicar factores comunes (a) y no comunes(todos los otros) de todos lo términos sin repetir base.
- Mcm es  $ab(1+b)(1+b^4)$

# CONJUNTOS

#### Efrén Giraldo T.

• Un conjunto es una colección de elementos que se llaman elementos del conjunto.

Efrén Giraldo T.

### *S={a,b,c}*

S es el conjunto formado por los elementos *a*, *b* y *c* Como *a* es un el elemento de *S*, se dice que *a* pertenece a *S* a ∈

1. Una forma de expresar un conjunto es colocando todos sus elementos entre corchetes B*={1,2,3}*

*2. También en forma comprimida* Efrén Giraldo T. B= 1 ≤ ≤ 3  *B= {x / x es un entero y 1 ≥ x ≥ 3*

#### $\overline{1}$ MAKIA UNIÓN

La unión de un conjunto S con un conjunto T es el conjunto conformado **por todos los elementos de S y todos los de T sin que se repitan.**

Si  $S = \{1, 2, 3, 4, 5\}, T = \{4, 5, 6, 7\}, yV = \{6, 7, 8\},$  determine los conjuntos  $S \cup T$ ,  $S \cap T$   $y$   $S \cap V$ .

Solución

Efrén Giraldo T.

 $S \cup T = \{1, 2, 3, 4, 5, 6, 7\}$ Todos los elementos que están en S o en T

(Stewart, 2007)

ELABORÓ ING. EFRÉN GIRALDO T. 27

### Intersección

• La *intersección* de dos conjuntos S y T son todos los elementos de S y T que **pertenecen a la vez a S y a T** o sea que están en S y T

 $S \cap T = \{4, 5\}$  Elementos comunes tanto a 5 como a T  $S \cap V = \emptyset$ 5 y V no tienen elementos en común Efrén Giraldo T.

(Stewart, 2007)

Efrén Giraldo T.

### Intervalos

Efrén Giraldo T. • Si se tiene dos puntos dados *a* y *b de una recta*, un conjunto **de todos los puntos entre los dos puntos** *a y b* dados, se denomina un intervalo.

• Se pueden dar varias clases de intervalos según se tomen o no los puntos a y b:

### **Intervalo abierto ( )**

- El intervalo abierto desde *a* hasta *b* consta de todos los puntos entre a y b sin incluir *a* y *b*
- **Forma de representación 1: Intervalo abierto se describe (a, b)** y es el **conjunto de todos los números reales mayores que** *a* **y menores que**  b.(Obviamente sin a y b)

a

 $(a, b)$ 

- **Forma 2, condensada es {x / a < x < b}**
- **Forma 3, gráfica**

Efrén Giraldo T.

### Nota:

Efrén Giraldo T.

### El paréntesis ( ) y los círculos abiertos denotan que los extremos no se incluyen en el intervalo

Efrén Giraldo T.

**ELABORÓ ING. EFRÉN GIRALDO T.** 31

## **Intervalo cerrado [ ]**

- Forma 1.
- Intervalo cerrado es el conjunto de todos los puntos entre a y b incluyendo a y b **[a , b]**

**Forma 2. Intervalo cerrado**, **[a, b]**, es el **conjunto de todos los números reales mayores o iguales que** *a* **y menores o iguales que** *b.*

$$
[a, b] = \{x \quad / a \le x \le b\}
$$

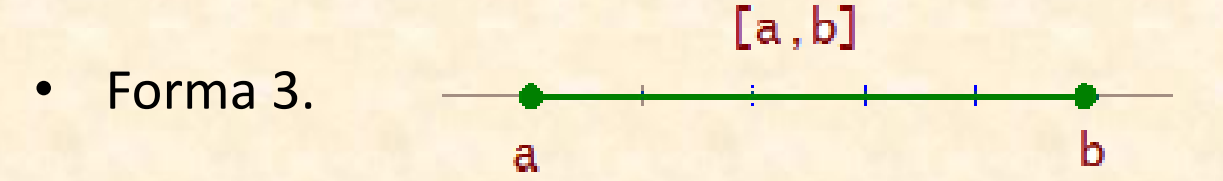

• El corchete **[ ]** y los círculos cerrados denotan que los extremos se incluyen en el intervalo

(Stewart, 2007

Efrén Giraldo T. • Los intervalos pueden incluir los dos extremos o no, o un solo extremo. O Extenderse hasta el infinito, de ahí se genera diferentes intervalos, que se representan en el siguiente gráfico:

### Diferentes clases de intervalos

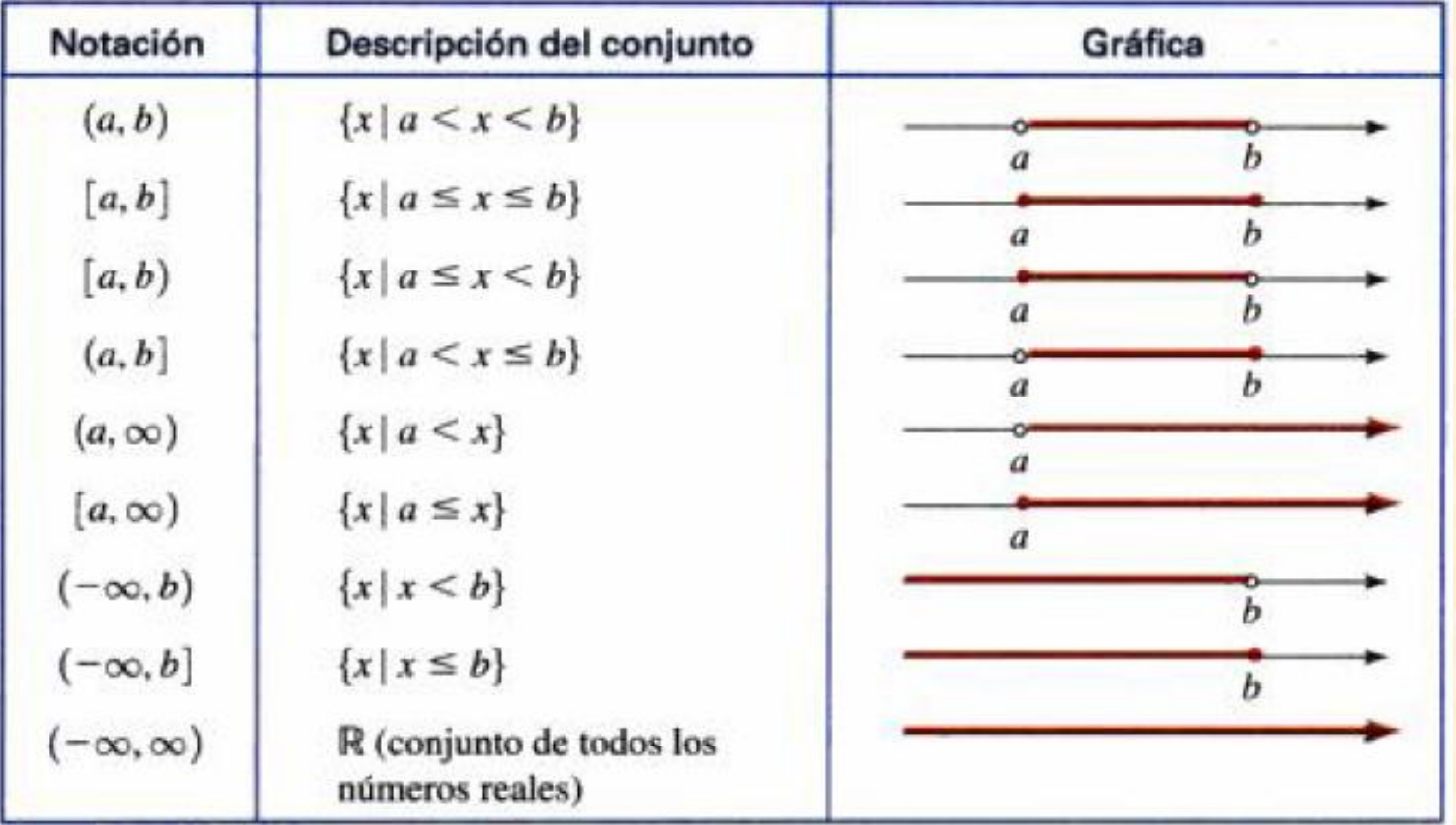

Efrén Giraldo T.

Efrén Giraldo T.

### Resumen

#### **Intervalos**

- · Intervalo abierto (a,b). Está formado por los números reales x comprendidos entre a y b, excluidos ambos. Se expresa: a<x<br/><br/>.
- · Intervalo cerrado [a,b]. Está formado por los números reales x comprendidos entre a y b, incluidos ambos. Se expresa a≤x≤b.
- Intervalo abierto a la derecha [a,b). Está formado por los números reales x comprendidos entre a y b, incluido a. Se expresa a≤x<b
- · Intervalo abierto a la izquierda (a,b]. Está formado por los números reales x comprendidos entre a y b, incluido b. Se expresa a<x≤b.

#### **Intervalos**

- Los intervalos no acotados se representan mediante una semirrecta.
	- $\bullet$  (- $\infty$ ,a). Está formado por los números reales x menores que a, excluido a. Se expresa:  $x < a$ .
	- (-∞,a]. Está formado por los números reales x menores que a, incluido a. Se expresa: x≤a.
	- $[a, +\infty)$ . Está formado por los números reales x mayores que a, incluido a. Se expresa:  $a \leq x$ .
	- $(a, +\infty)$ . Está formado por los números reales x mayores que a, excluido a. Se expresa:  $a < x$ .

Efrén Giraldo T.

#### Graficación de intervalos

Exprese cada intervalo en términos de desigualdades, y luego grafíquelos.

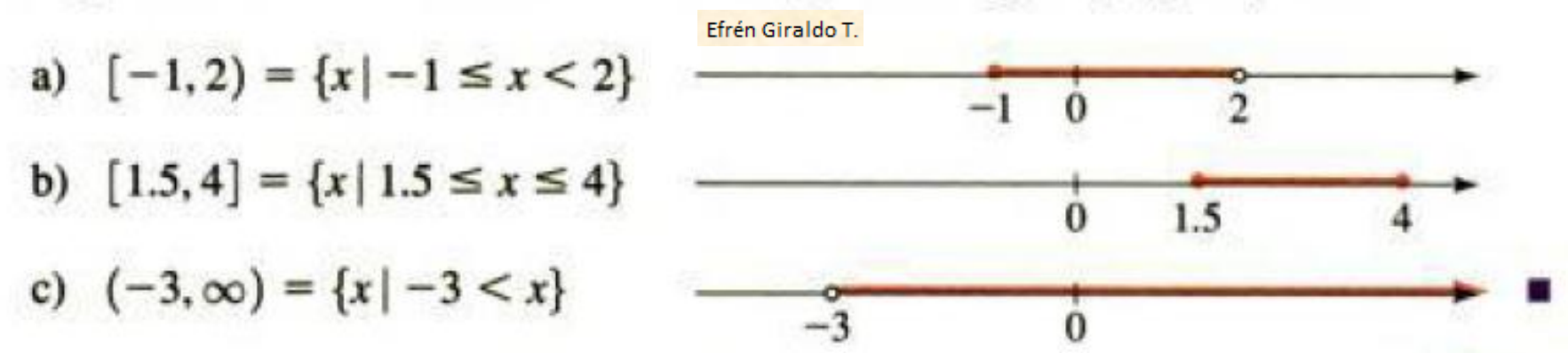

ELABORÓ ING. EFRÉN GIRALDO T. **(Stewart, 2007)** 

### Determinar la unión y la intersección de intervalos

• La intersección de intervalos consiste en todos lo los números que hacen parte de ambos intervalos a la vez a Efrén Giraldo T.

a)  $(1,3) \cap [2,7]$  1 2 3 2 3 4 5 6 7

### Una manera de hallar intersección  $(1,3) \cap [2,7]$

Efrén Giraldo T.

Escribo el primer y segundo intervalos completos  $(1,2,3)$  y  $[2,3,4,5,6,7]$ Su elementos comunes son aparentemente 2,3.

La intersección es el conjunto [2,3), cerrado en el 2 porque el 2 pertenece al primer y segundo conjuntos y abierto en el 3 porque el 3 no está incluido en el primer conjunto aunque si en el segundo, como no está en los dos, tampoco pertenecerá a la intersección.

 $[2,3] = x / 2 \le x < 3$ 

 $\left[2, 3\right)$ 39 ELABORÓ ING. EFRÉN GIRALDO T.

## La unión de intervalos

- Escribo el primer y segundo intervalos completos
- $(1,2,3)$  y  $[2,3,4,5,6,7]$
- Todos los elementos que **están en el primero, más los que están en el segundo sin que aparezcan**  Efrén Giraldo T. **repetidos** son:

 $(1,2,3,4,5,6,7) = (1,7) = x / 1 < x \le 7$ 

1 7

Abierto en 1 porque no pertenece al primero Cerrado en el 7 porque pertenece al segundo ELABORÓ ING. EFRÉN GIRALDO T. 40

(1,7]

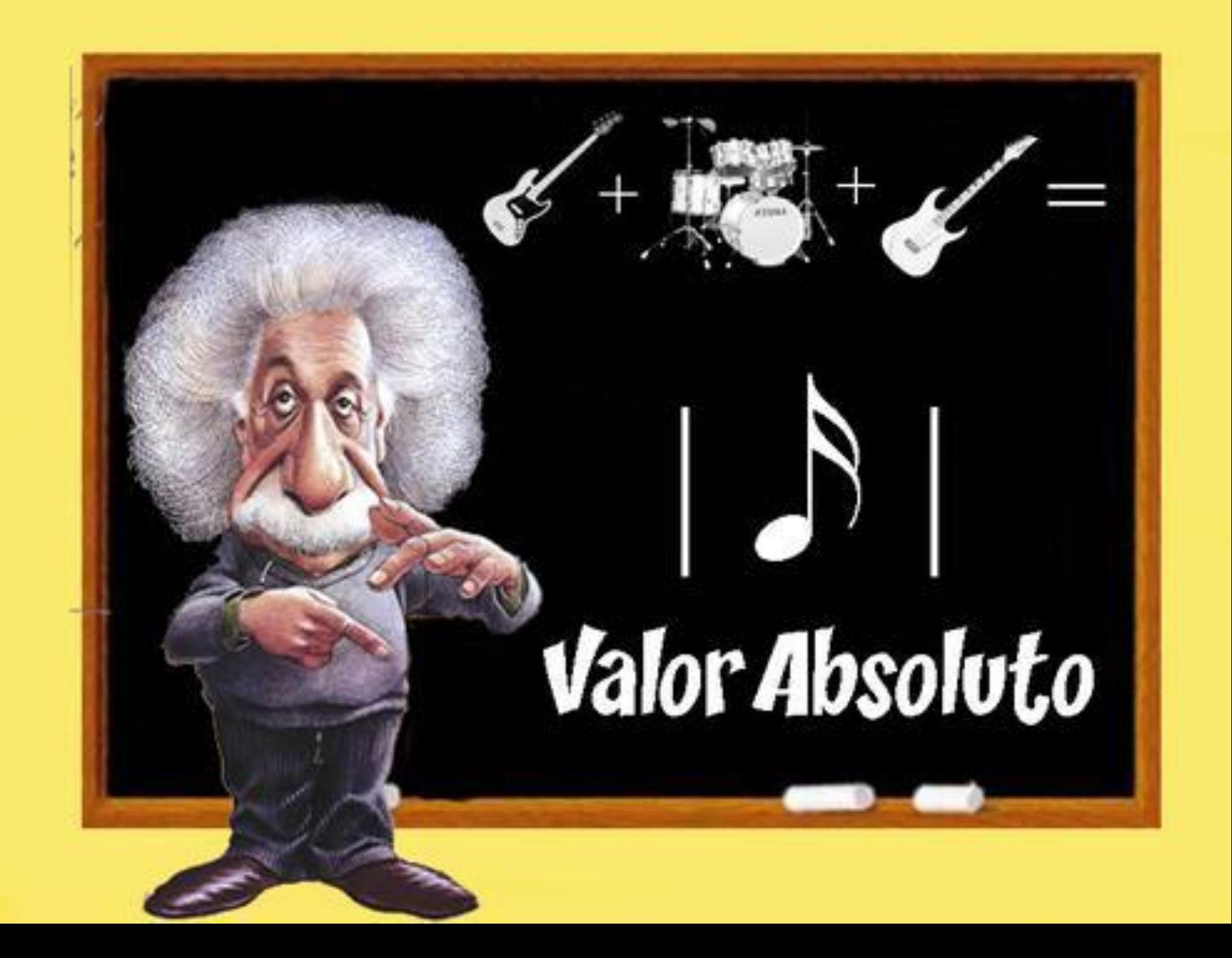

### Valor absoluto **|a|** • Una forma de definir "Valor absoluto" de un número, es simplemente decir **qué distancia** hay del número a cero:

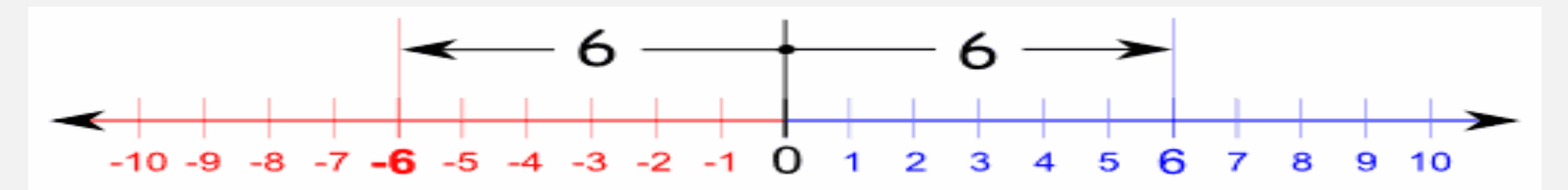

El número 6 está a una distancia 6 de cero, y el número -6 **también** está a una distancia 6 de cero. Como la distancia es siempre positiva tenemos que |a| ≥ 0

$$
|6|=6
$$
  $|-6|=6$ 

Tomado el día 3 agosto de 20111 de: http://www.disfrutalasmatematicas.com/numeros/valor-absoluto.html

# El valor absoluto de define mejor así:  **a si a es ≥ 0 o sea cero o positivo** • **|a|= (1)**

## **-a si a es < 0 o sea negativo**

**Entonces tengo que asumir las 2 opciones de (1)** Lo cual significa simplemente que: Si lo que hay **"dentro de las barras es +"** se puede sacar tal cual. Si lo que **hay "dentro es –"** se puede sacar pero cambiándole el signo Si me dicen nada del signo de lo que hay adentro,

a) 
$$
|3| = 3
$$
  
\nb)  $|-3| = -(-3) = 3$   
\nc)  $|0| = 0$   
\nd)  $|3 - \pi| = -(3 - \pi) = \pi - 3$  (puesto que  $3 < \pi \Rightarrow 3 - \pi < 0$ )

- 3 es + se puede sacar como 3
- -3 es se saca con signo cambiado –(-3)= 3
- Puesto que 3-**π es negativo** se saca pero con signo cambiado. (**π es mayor que 3)**

Efrén Giraldo T.

•  $|x-5|$  hallar el valor absoluto si  $(x-5)$  es –.

Como me dicen que es – lo puedo sacar pero con signo cambiado así: -(x-5)= -x+5, por tanto |x – 5|=-x+5, es lo único que puedo hacer.

• Pero si me dan  $|x-5|=5$  (2) y si  $(x-5)$  es – entonces  $|x-5| = -(x-5)=5$  de donde  $-x+5=5$   $- x=0$  o lo mismo  $x=0$ , lo cual significa que la ecuación (2) se cumple para x=0

Efrén Giraldo T.

• Lo cual es cierto puesto que  $|0 - 5| = |-5| = (-5) = 5$ 

Efrén Giraldo T.

• Ahora si me dieran  $x - 5$ 

Efrén Giraldo T.

e indicaran nada del signo de lo que hay adentro o sea de (x-5), debo proceder de acuerdo a ecuación (1) así: (X-5) si (x-5) es positivo  $|x-5|$  = ó  $-(x-5) = -x+5$ 

Efrén Giraldo T.

- Ahora si  $|x 5| = 3$  (3) y le dicen nada más, se procede así:
- $(x-5) = 3 \text{ si } (x-5) \text{ es positive}$ •  $|x-5|=$  6  $1 / -(x-5) = 3$  si  $(x-5)$  es negativo

 $|x-5| = x-5=3 \rightarrow x=8$  ó  $-x+5 = 3 \rightarrow x=2$ 

- O sea que a la ecuación (3) le satisfacen dos valores  $x= 8$  ó  $x= 2$
- $|8-5|=3$   $|2-5|=|-3|=-(-3)=3$
- Lo que efectivamente comprobamos.

#### Propiedades del valor absoluto Efrén Giraldo T.

Propiedad Ejemplo 1.  $|a| \ge 0$  $|-3| = 3 \ge 0$ 

**2.** 
$$
|a| = |-a|
$$
  $|5| = |-5|$ 

Efrén Giraldo T.

**3.**  $|ab| = |a||b|$   $|-2.5| = |-2||5|$ 

4.  $\left|\frac{a}{b}\right| = \frac{|a|}{|b|}$ 

$$
\left|\frac{12}{-3}\right| = \frac{|12|}{|-3|}
$$

Descripción

El valor absoluto de un número es siempre positivo o cero.

Un número y su negativo tienen el mismo valor absoluto.

El valor absoluto de un producto es el producto de los valores absolutos.

El valor absoluto de un cociente es el cociente de los valores absolutos.

#### Efrén Giraldo T. Distancia entre puntos de la recta de los números reales

Si a y b son números reales, entonces la distancia entre los puntos a y b en la recta numérica es

$$
d(a,b)=|b-a|
$$

Efrén Giraldo T.

se infiere que  $|b - a| = |a - b|$ . Esto confirma que, como es de esperarse, la distancia de a a b es la misma que la distancia de  $b$  a  $a$ .

La distancia entre los números  $-8$  y 2 es

$$
d(a,b) = |-8 - 2| = |-10| = 10
$$

$$
d(2 y - 8) = |2(-8)| = |2+8| = 10
$$

ELABORÓ ING EFRÉN GIRALDO T

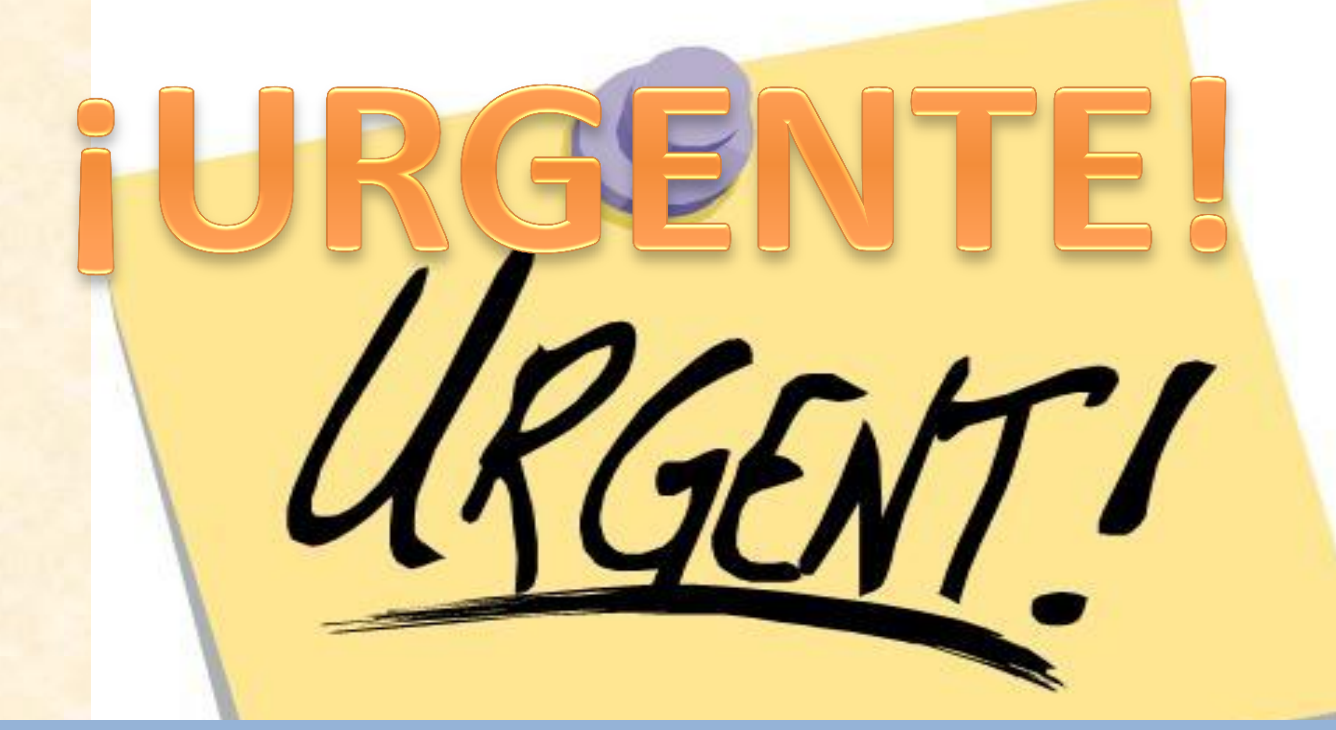

 LUEGO DE ESTA SEGUNDA **CLASE** UD. AMIGO ESTUDIANTE, **TIENE QUE DOMINAR** TODOS LOS CONCEPTOS PROFUNDAMENTE DE LA 1 Y LA 2 CALSE. DE LO CONTRARIO VUELVA REPASE, ESTUDIE, CONSULTE,REÚNASE, INVESTIGUE. HAGA ALGO.

 **SI NO LO HACE COMIENZA A TENER PROBLEMAS EN SU MATERIA Y ESTÁ DANDO EL SEGUNDO PASO PARA PERDERLA Y POSIBLEMENTE PERDER TAMBIÉN SU CARRERA Y HASTA ARRUINAR SU VIDA.**

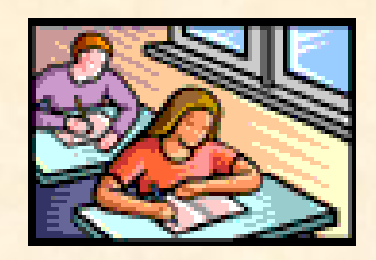

## Trabajo en casa

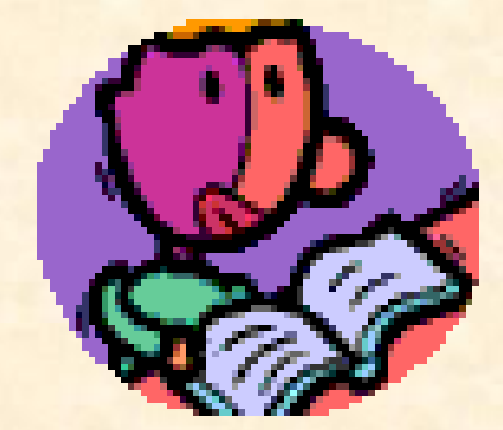

- Repasar Stewart páginas 1 a11
- Hacer ejercicios Stewart Sección 1.1 página 10
- Repasar la teoría y problemas vistos en clase
- Aprender mcm de expresiones algebraicas
- Vista previa a lo de la próxima clase número 3

#### **Bibliografía**

Tomado el día 3 agosto de 20111 de:

<http://www.disfrutalasmatematicas.com/numeros/valor-absoluto.htm>

#### Tomado el día 7 junio 2011 de : **[http://www.sectormatematica.cl/basica/santillana/max\\_y\\_min.pdf](http://www.sectormatematica.cl/basica/santillana/max_y_min.pdf)**

http://www.google.com.mx/imgres?q=minimo+comun+multiplo&um=1&hl=es&sa=N&rlz=1R2ADRA\_esCO438&biw=1280&bih=558&tbm=isch &tbnid=IJgHenmB8FKvMM:&imgrefurl=http://www.amolasmates.es/segundo%2520eso/mat2eso1.html&docid=iYliph-NhFtx-M&imgurl=http://www.amolasmates.es/Imagenes/mcm.jpg&w=829&h=610&ei=j7MQT5LlL4T10gG81r3HAw&zoom=1&iact=hc&vpx=401&vpy =84&dur=230&hovh=193&hovw=262&tx=187&ty=123&sig=103379468544883796334&page=1&tbnh=148&tbnw=201&start=0&ndsp=10&ved =1t:429,r:6,s:0

Stewart, 2007. Precálculo.